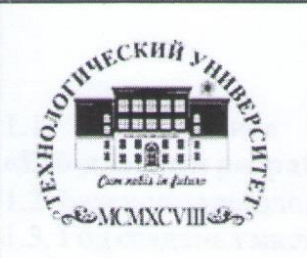

Министерство образования Московской области

Государственное бюджетное образовательное учреждение **«ВЫСШЕГО Образования Московской области** «Технологический университет»

Паспорт учебной мастерской «Разработка мобильных приложений»

*Паспорт учебной мастерской «Разработка мобильных* 

## **УТВЕРЖДАЮ Директор Колледжа космического машиностроения и технологий Технологического университета**<br>Д.В. Сысоев **\_\_\_\_\_\_\_\_\_\_\_\_\_\_\_\_\_\_Д.В. Сысоев** — <del>«</del>

#### ПАСПОРТ

учебной мастерской<br>«Веб-дизайн и разработка» Колледжа космического машиностроения и технологий **Технологического университета** 

 $\frac{K}{2}$  **K**  $\frac{1}{2}$  **K**  $\frac{1}{2}$  **K**  $\frac{1}{2}$  **K**  $\frac{1}{2}$  **K**  $\frac{1}{2}$  **C**  $\frac{1}{2}$  **C**  $\frac{1}{2}$  **C**  $\frac{1}{2}$  **C**  $\frac{1}{2}$  **C**  $\frac{1}{2}$  **C**  $\frac{1}{2}$  **C**  $\frac{1}{2}$  **C**  $\frac{1}{2}$  **C**  $\frac{1}{2}$  **C**  $\frac{1}{2}$ 

#### Королев 2019

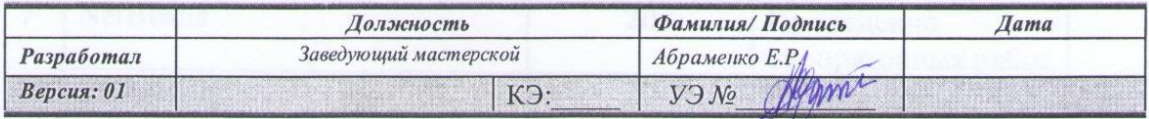

*Разработал Заведующий мастерской Абраменко Е.Р.*

## 1. ОБЩАЯ ИНФОРМАЦИЯ

1.1. Полное название учебно-научной мастерской:

## **«Веб-дизайн и разработка».**

1.2. Базовое подразделение (кафедра): ККМТ

1.3. Год создания мастерской: 2019

1.4. Месторасположение мастерской: Московская область, г. Королёв, ул. Пионерская, д.8

1.5. Заведующий мастерской (ФИО, должность, контактный номер, электронная почта):

## (**Абраменко Егор Русланович, зав. мастерской, 8-910-416-46-69**).

1.6. Специализация мастерской: (**проведение занятий по закреплённым за лабораторией дисциплинам**).

1.7. Перечень оборудования:

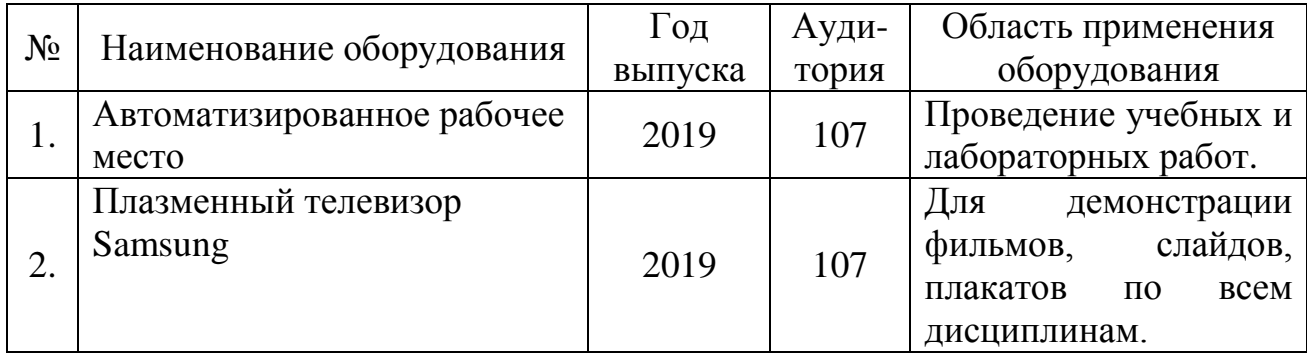

## 1.9. Перечень программных средств:

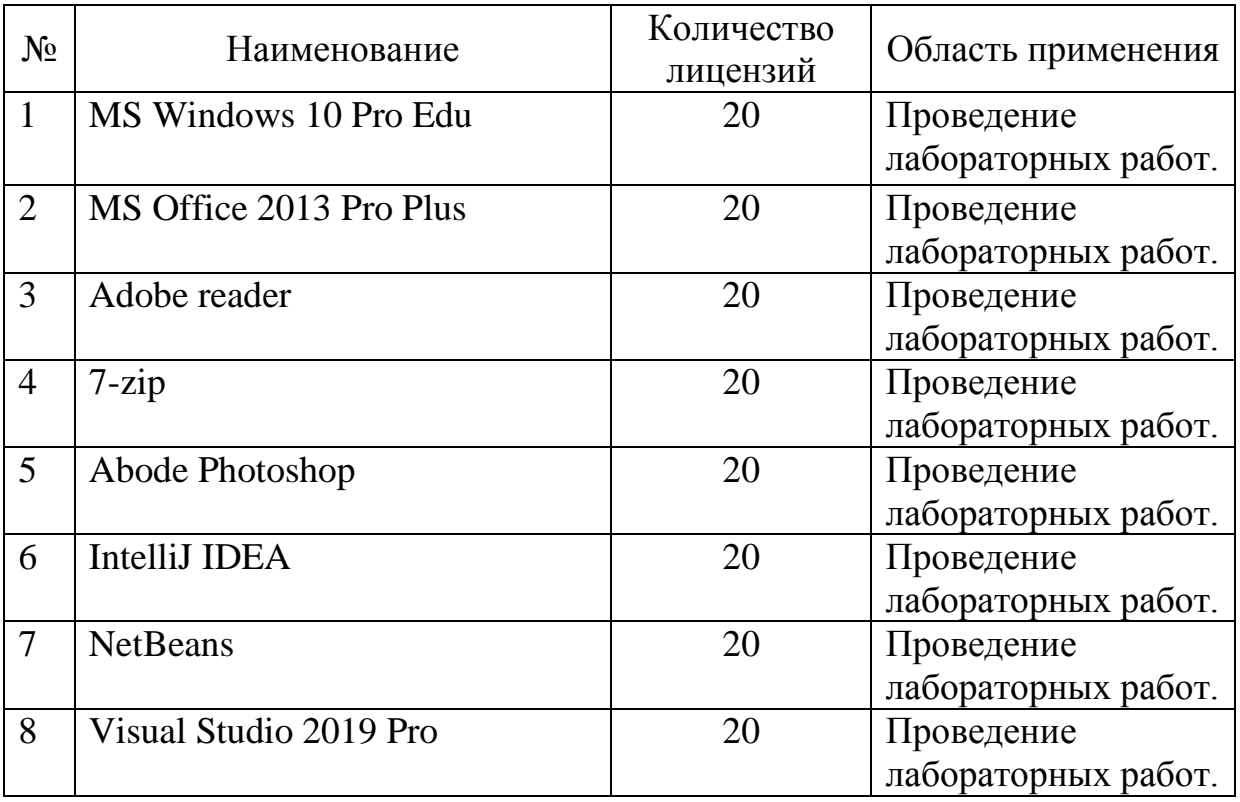

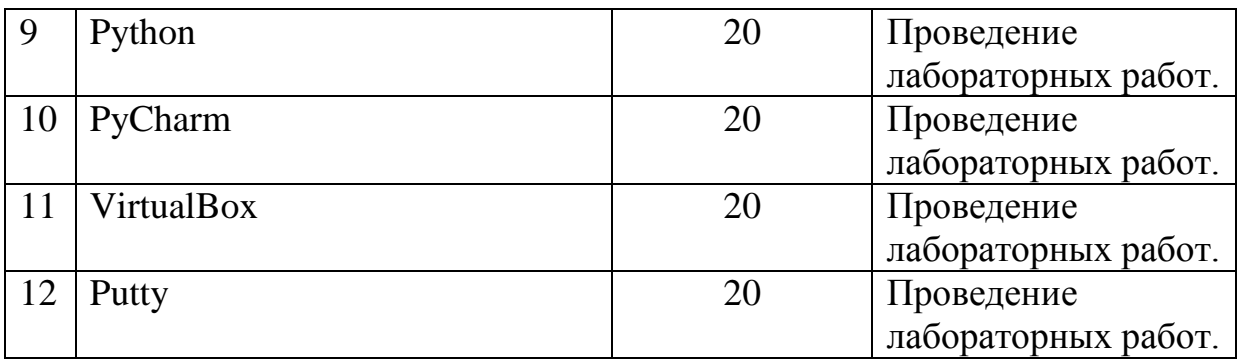

## 1.10. Кадровый потенциал лаборатории:

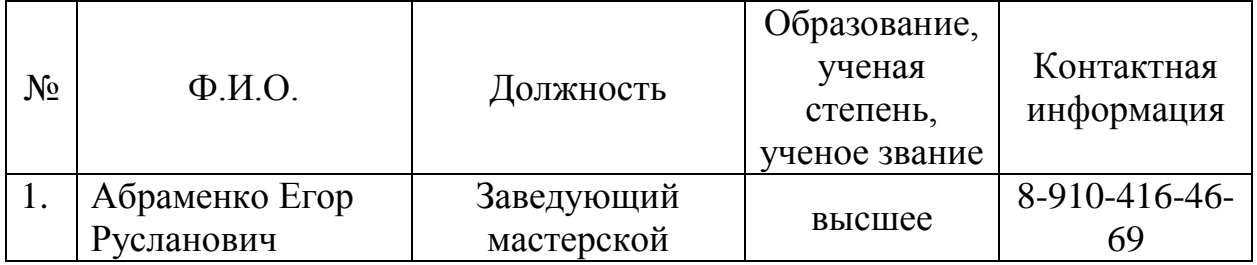

1.11. Перечень подразделений «МГОТУ» – пользователей лаборатории:

1. Колледж космического машиностроения и технологии.

## 2. ОБРАЗОВАТЕЛЬНАЯ ДЕЯТЕЛЬНОСТЬ МАСТЕРСКОЙ

2.1. Учебные дисциплины и учебные курсы, проводимые на базе мастерской:

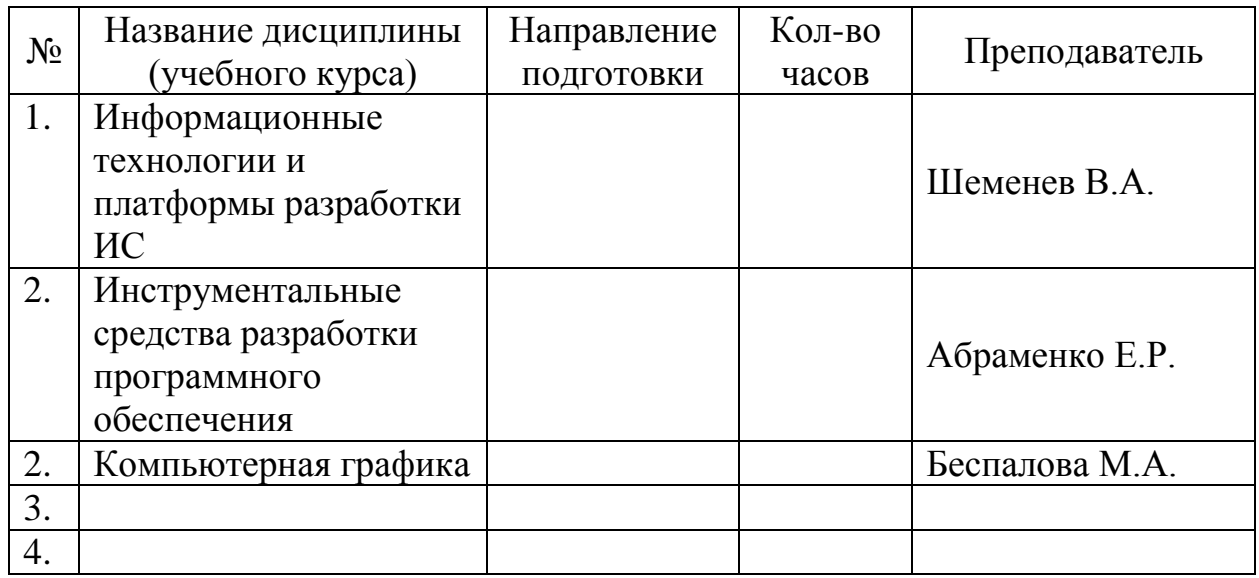

## 2.2. Количество студентов, прошедших обучение на базе мастерской:

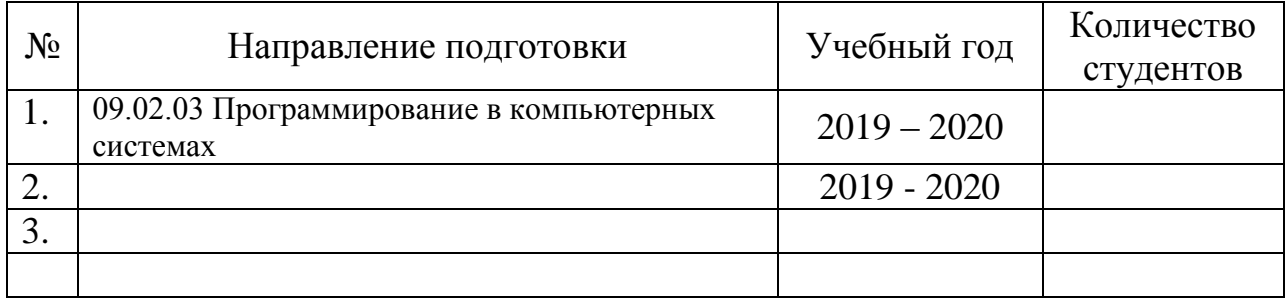

## 3. НАУЧНАЯ ДЕЯТЕЛЬНОСТЬ МАСТЕРСКОЙ

3.1 Студенты, выполняющие научные исследования в мастерской НЕТ.

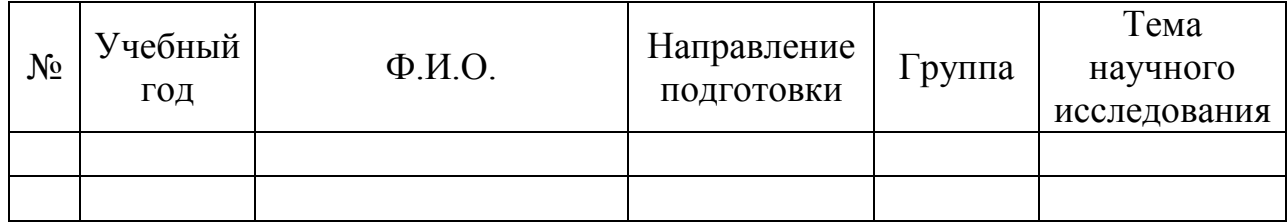

## 3.2 Аспиранты, выполняющие научные исследования в мастерской НЕТ.

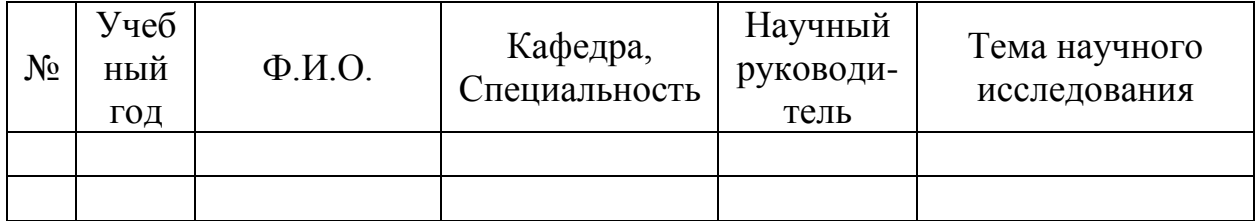

3.3 Докторанты, выполняющие научные исследования в мастерской: НЕТ.

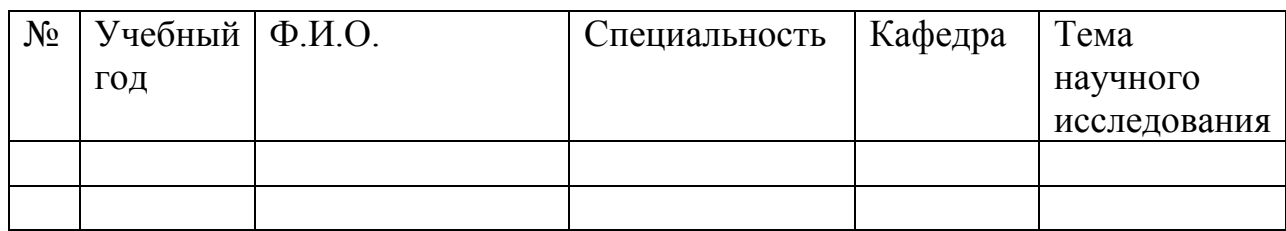

## 3.4 Преподаватели и сотрудники, выполняющие научные исследования в мастерской: НЕТ

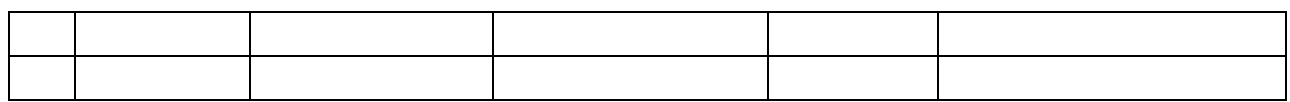

## 4. ТЕХНИЧЕСКИЙ ПАСПОРТ МАСТЕРСКОЙ

#### 4.1. Планировка помещения и расположения оборудования

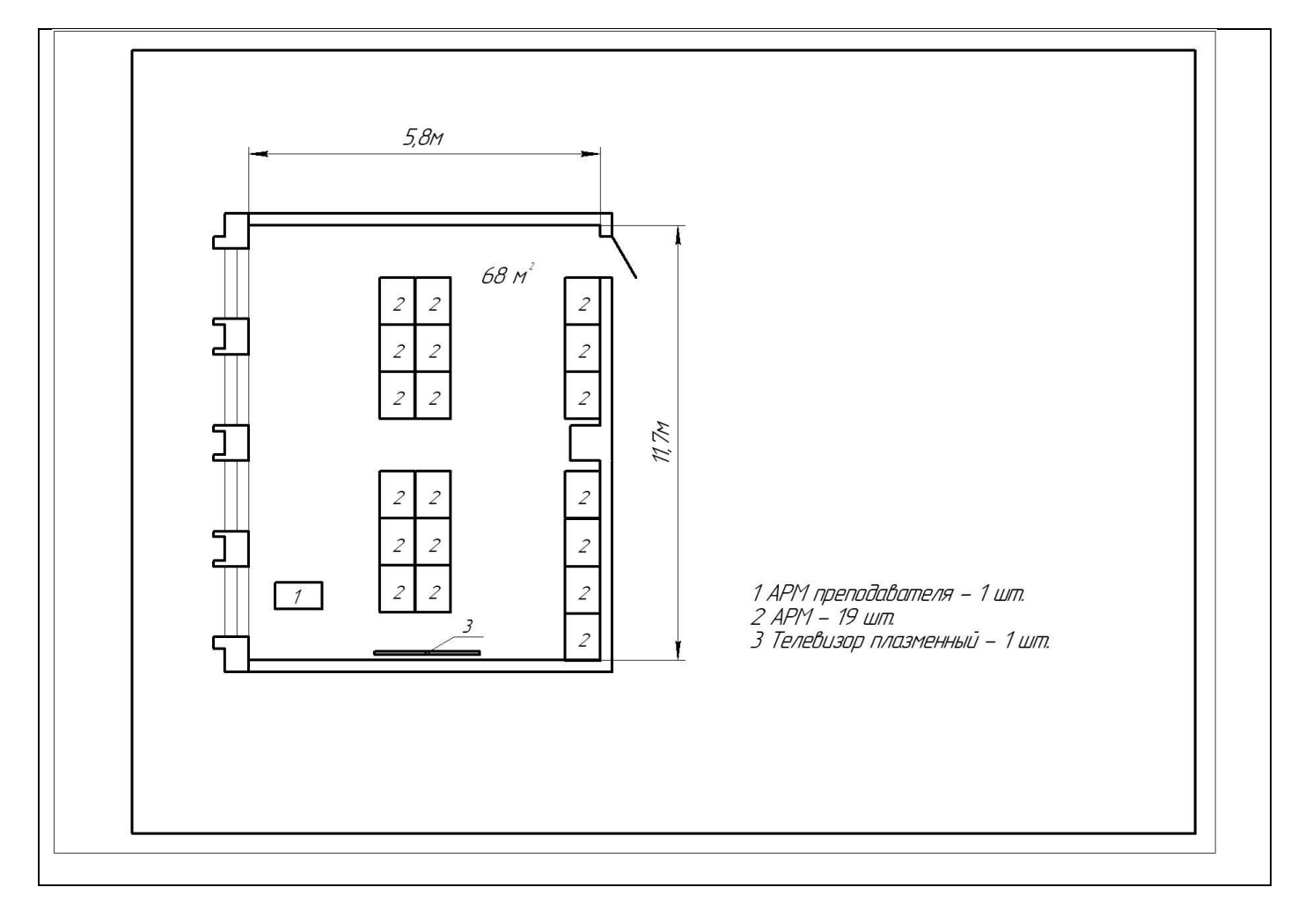

Условные обозначения:

Размеры помещения: 11,73 х 5,8 м

Общая площадь: 68 м 2

Количество комнат: 1 .

Помещение освещается через (кол – во окон) 4 шт.

общей площадью остекления: 13,6 м<sup>2</sup>

– количество дверей – 1 шт., размер 2,5 × 1,0 м

- высота помещения 3,3 метра
- стены выполнены из кирпича
- потолок навесной
- отделка стен краска

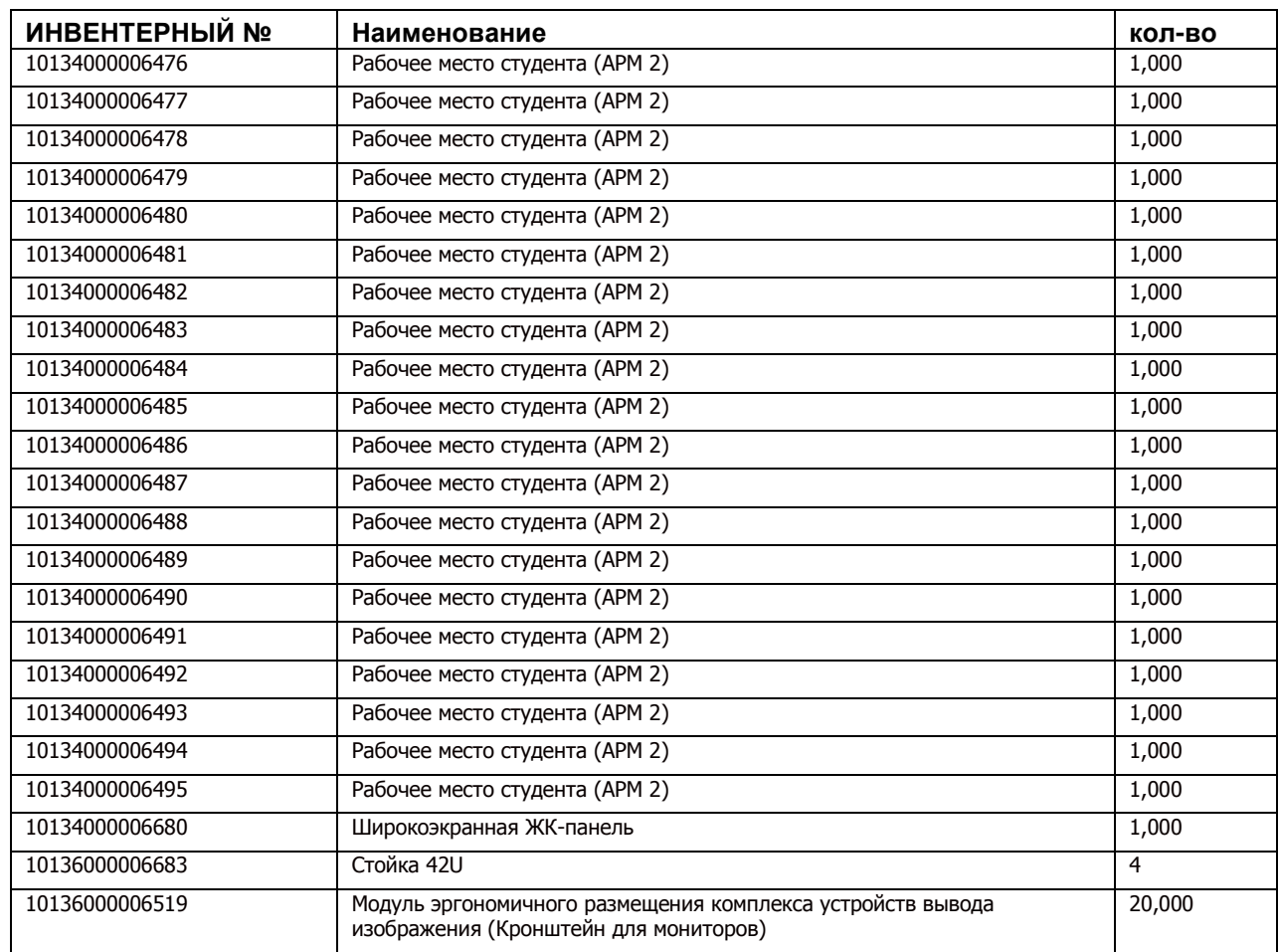

# 4.2. Технические характеристики оборудования

# 4.3. Эскиз таблички на входную дверь лаборатории

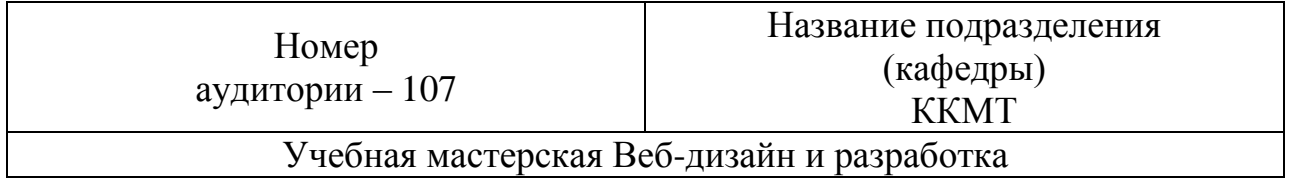

## **Лист регистрации изменений в Паспорте**

Предложения о внесении изменений в настоящий Паспорт выдвигаются проректорами МГОТУ, руководителями структурных подразделений, советами факультетов и рассматриваются администрацией Колледжа.

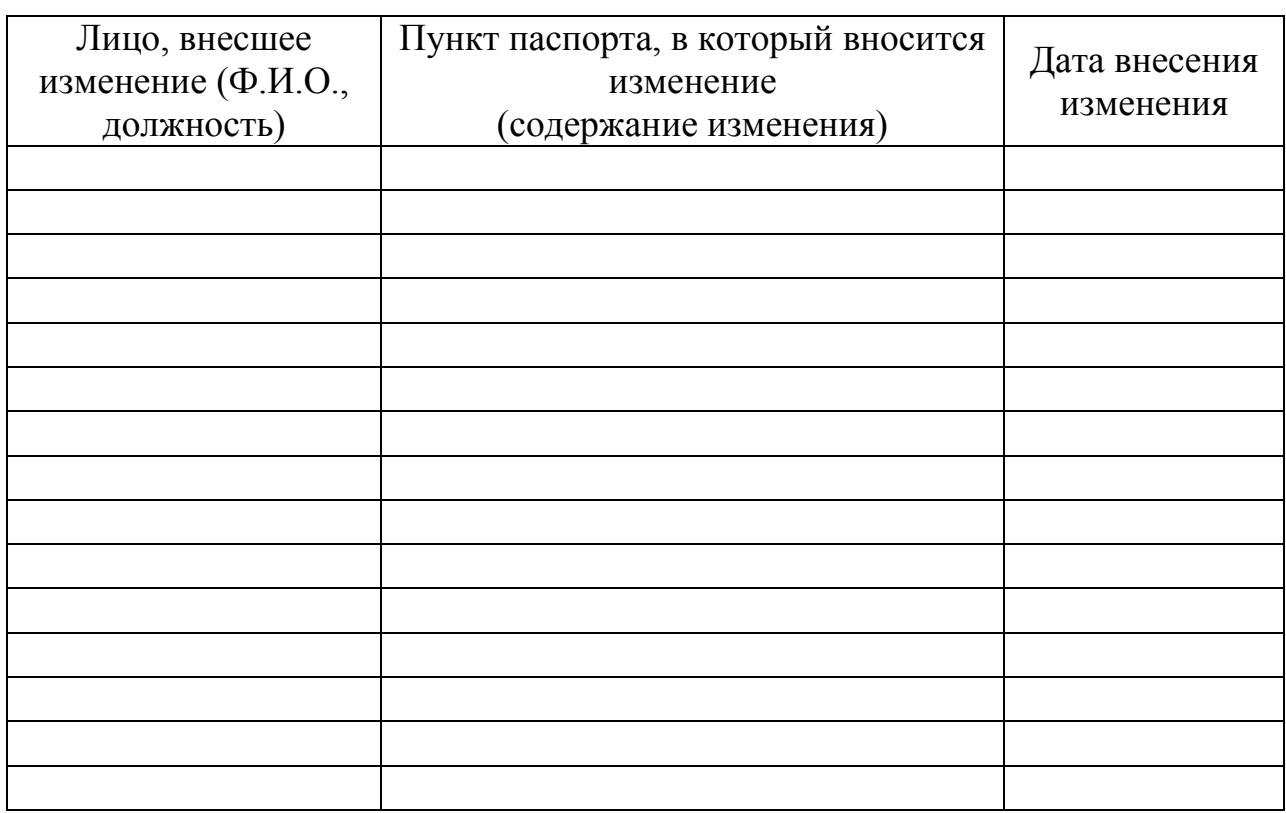

#### Лист согласования

# Заместитель директора \_\_\_\_\_\_\_\_\_\_\_\_\_\_\_\_\_\_\_

Заместитель директора по учебной работе

 $\not\!\!\!D$  $\frac{1}{2019r}$ .  $\ll$ 

Е.В. Антропова

Заместитель директора по учебно - производственной работе

2019г.  $\langle \langle$ 

А.В. Трухин

Заместитель директора по научно - методической работе

2019 г.

А.О. Капралов